#### Language and Statistics II

Lecture 10: Parsing (Treebanks, Algorithms)

Noah Smith

#### PCFGs and HMMs

#### PCFG:

- Alphabet  $\Sigma$
- Nonterminal set N
- Start nonterminal S
- Rules  $X \rightarrow^p \alpha$

HMM (special case):

- Alphabet  $\Sigma$
- State set N
- Start state  $S_0$
- Rules
	- $\bullet$  X  $\rightarrow$   $\eta$ (s | X)  $\leq$  X'
	- $\blacksquare$  X'  $\rightarrow$ γ(Y | X)  $\Upsilon$
	- $\bullet$  X'  $\rightarrow$ γ(stop | X)  $_{\varepsilon}$

# PCFGs and Log-Linear Models

Log-linear model:

- Set of inputs  $\mathbb X$
- Set of outputs Y
- Set of feature functions  $f_i : (\mathbb{X}, \mathbb{Y}) \to \mathbb{R}_{>0}$
- Set of weights  $\theta_i$ corresponding to fi

PCFG:

 $\bullet$   $\Sigma^*$ 

- Derivable productions given the rules
- Counts of rules
- Logarithms of rule probabilities

### Major Research Questions

 What's the right **representation**? What's the right **model**?

> (We've talked about one representation and one model.)

- How to learn to parse **empirically**?
- How to make parsers **fast**?
- How to incorporate structure **downstream**?

## Learning from Data

- 1. Where do the **rules** come from?
- 2. Where do the rule **probabilities** come from?

First answer: Look at a huge collection of trees (a treebank).

 $X \rightarrow \alpha$  is in the grammar iff it's in the treebank.  $p(\alpha \mid X)$  is proportional to the count of  $X \to \alpha$ .

# Penn Treebank (Marcus et al., 1993)

- A million words (40K sentences) of *Wall Street Journal* text (late 1980s).
- Parsed by experts; consensus parse for each sentence was published.
- The structure is basically what you'd expect from a PCFG.
	- Tends to be "flat" where there's controversy.
	- Some "traces" for extraposed elements.

#### Example Tree

```
( (S
    (NP-SBJ
      (NP (NNP Pierre) (NNP Vinken) )
      (, ,)
      (ADJP
        (NP (CD 61) (NNS years) )
        (JJ old) )
      (, ,) )
    (VP (MD will)
      (VP (VB join)
        (NP (DT the) (NN board) )
        (PP-CLR (IN as)
          (NP (DT a) (JJ nonexecutive) (NN director) ))
        (NP-TMP (NNP Nov.) (CD 29) )))
    (. .) ))
```

```
( (S
    (NP-SBJ-1
      (NP (NNP Rudolph) (NNP Agnew) )
      (, ,)
      (UCP
        (ADJP
        (NP (CD 55) (NNS years) )
         (JJ old) )
        (CC and)
        (NP
          (NP (JJ former) (NN chairman) )
         (PP (IN of)
            (NP (NNP Consolidated) (NNP Gold) (NNP Fields) (NNP PLC) ))))
      (, ,) )
    (VP (VBD was)
      (VP (VBN named)
        (S
          (NP-SBJ (-NONE- *-1) )
          (NP-PRD
             (NP (DT a) (JJ nonexecutive) (NN director) )
            (PP (IN of)
               (NP (DT this) (JJ British) (JJ industrial) (NN conglomerate)
   ))
))))
    (. .) ))
```
# Evaluating Parsers

- Take a sentence from the test set.
- Use your parser to propose a **hypothesis** parse.
- Treebank gives you the **correct** parse.
- How to compare?
	- $-\{$ unlabeled, labeled $\} \times \{$ precision, recall $\}$
	- crossing brackets statistics
	- evalb (http://nlp.cs.nyu.edu/evalb)
- Significance testing ...

#### The Dark Side

- This is **the** way to train and test an English parser.
- There are some inconsistencies.
- Other treebank builders haven't always been as diligent; often tag labels, nonterminal labels, conventions are assumed to **port** to other languages.
- Better way of handling disagreement: publish different annotators' trees (not consensus)?

# Training Parsers In Practice

- Transformations on trees
	- Some of these are generally taken to be crucial
	- Some are widely debated
	- Lately, people have started **learning** these transformations
- Smoothing (crucial)
- We will come back to this as we explore some current state-of-the art parsers.
	- Collins (1999; 2003)
	- Charniak (2000)
	- Klein and Manning (2003)
	- McDonald, Pereira, Ribarov, and Hajic (2005)

## Decoding Algorithms

- Suppose I have a PCFG and a sentence.
- What might I want to do?
	- Find the most likely tree (if it exists).
	- Find the *k* most likely trees.
	- Gather statistics on the **distribution** over trees.
- Should remind you of FS models!

#### Probabilistic CKY

#### Input: PCFG  $G = (\Sigma, N, S, R)$  in CNF and sequence **w** ∈ Σ**\***

Output: most likely tree for **w**, if it exists, and its probability.

$$
C(X,i,i) = \left\langle p(X \to w_i), null \right\rangle
$$
  
\n
$$
C(X,i,k) = \left\langle \max_{Y,Z \in \mathbb{N}, j \in [i+1,k-2]} C(Y,i,j) \cdot C(Z,j+1,k) \cdot p(X \to Y,Z), \right\rangle
$$
  
\n& arg max  $C(Y,i,j) \cdot C(Z,j+1,k) \cdot p(X \to Y,Z)$   
\n
$$
y_{X,Z \in \mathbb{N}, j \in [i+1,k-2]} C(Y,i,j) \cdot C(Z,j+1,k) \cdot p(X \to Y,Z)
$$

 $\text{goal} = C(S, 1, |\mathbf{w}|)$ 

## Resist This Temptation!

- CKY is not "building a tree" bottom-up.
- It is scoring partial hypotheses bottom-up.
- You can assume nothing about the tree until you get to the end!

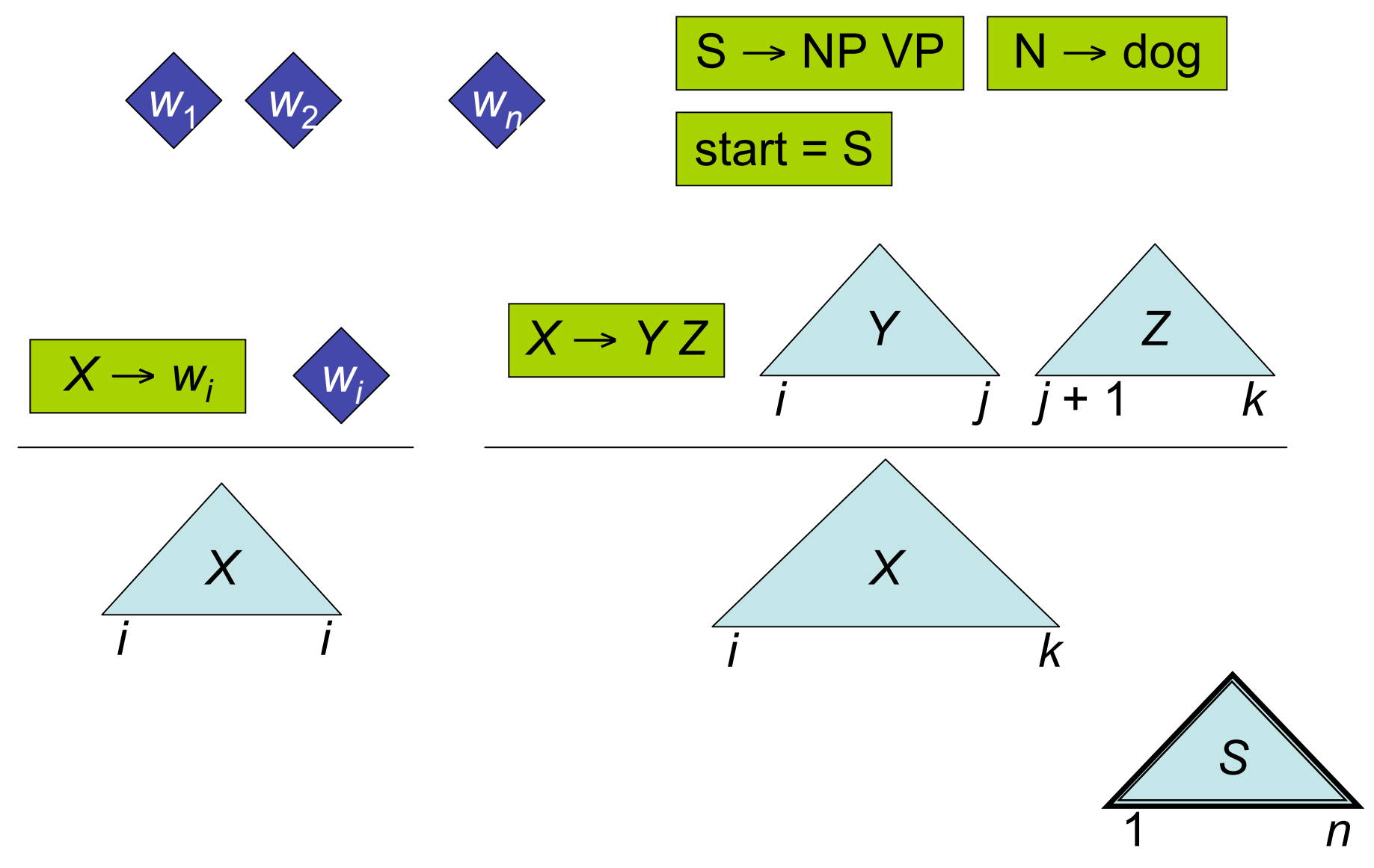

# Visualizing Probabilistic CKY 1 2 3 *n X i j Y i j Z i j*

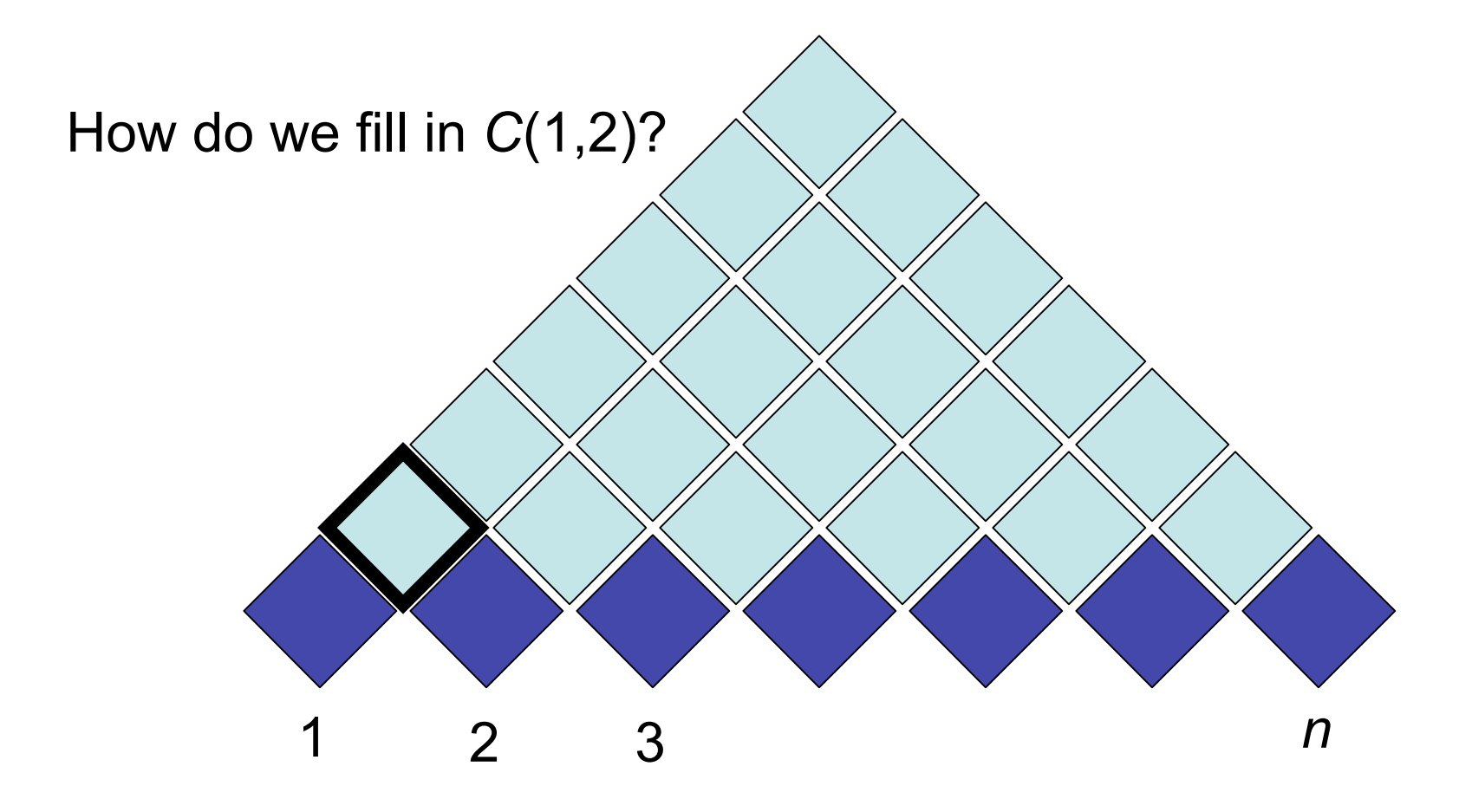

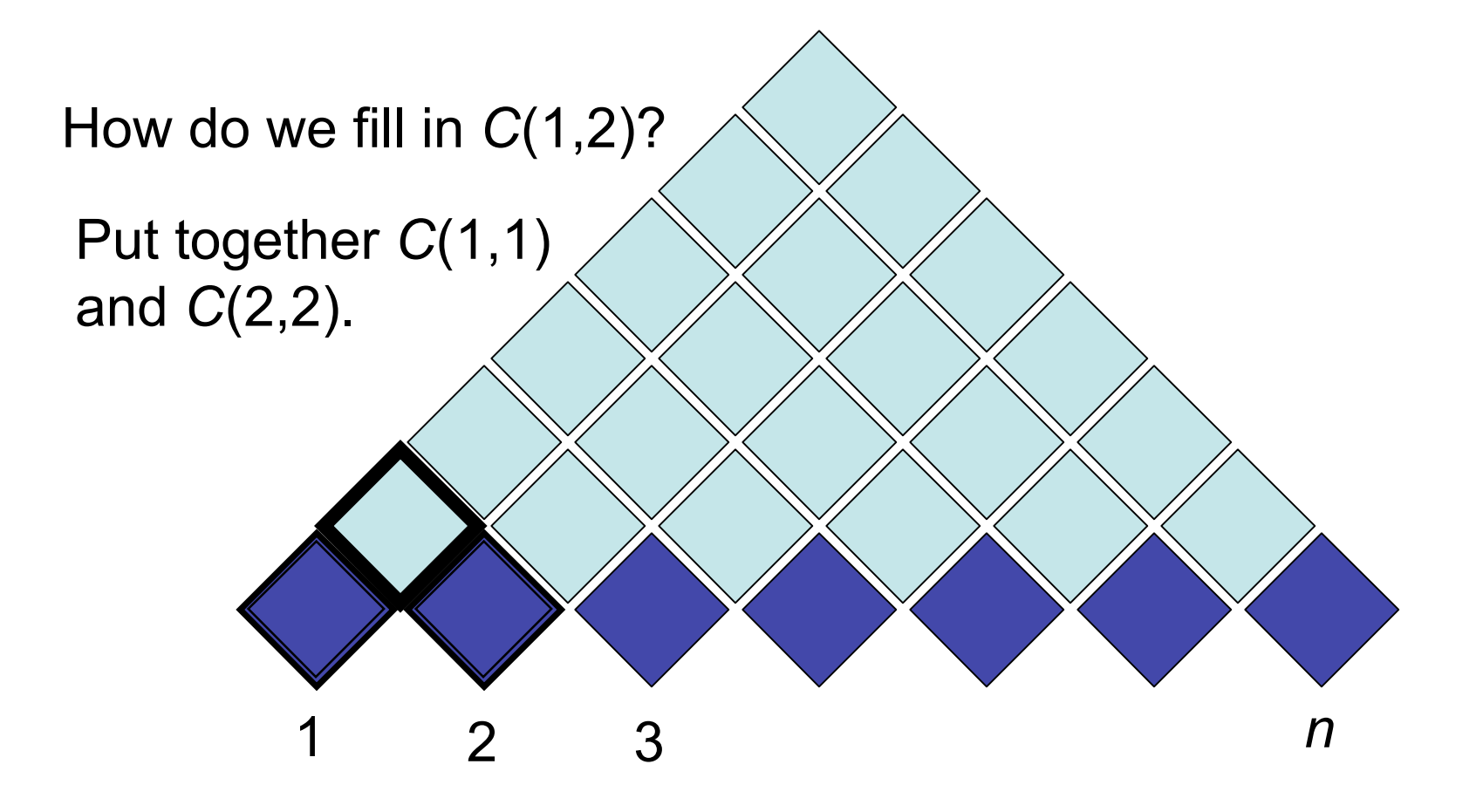

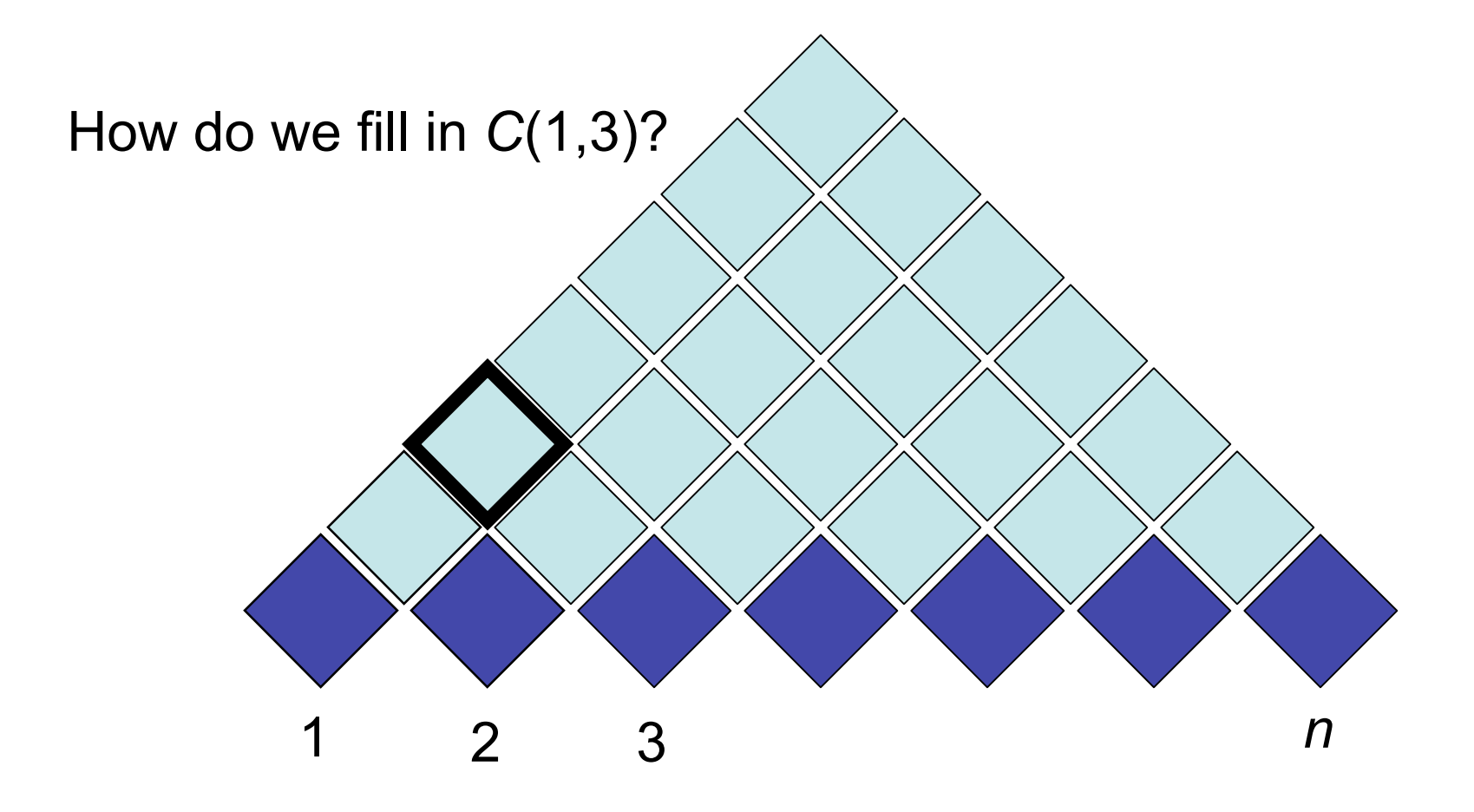

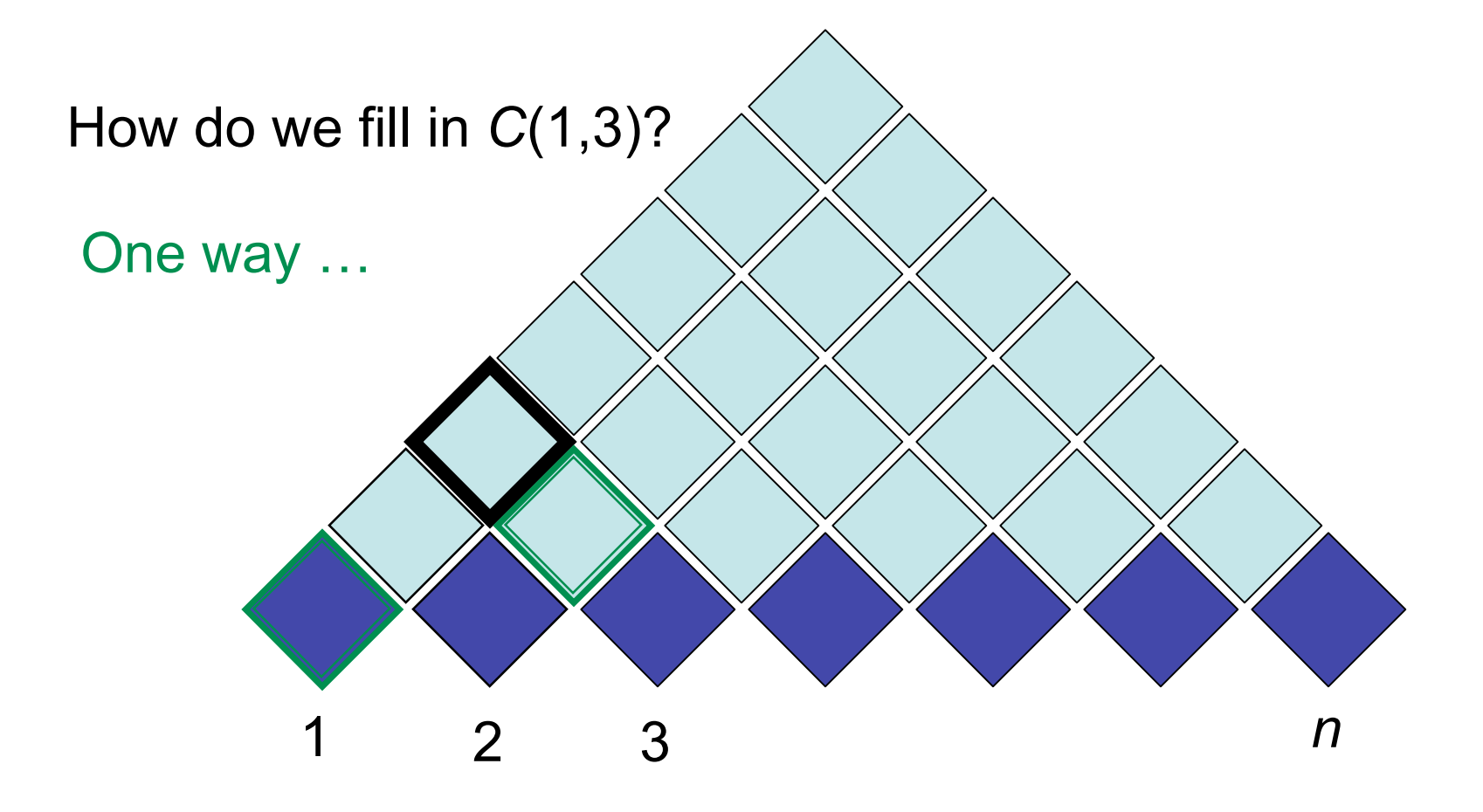

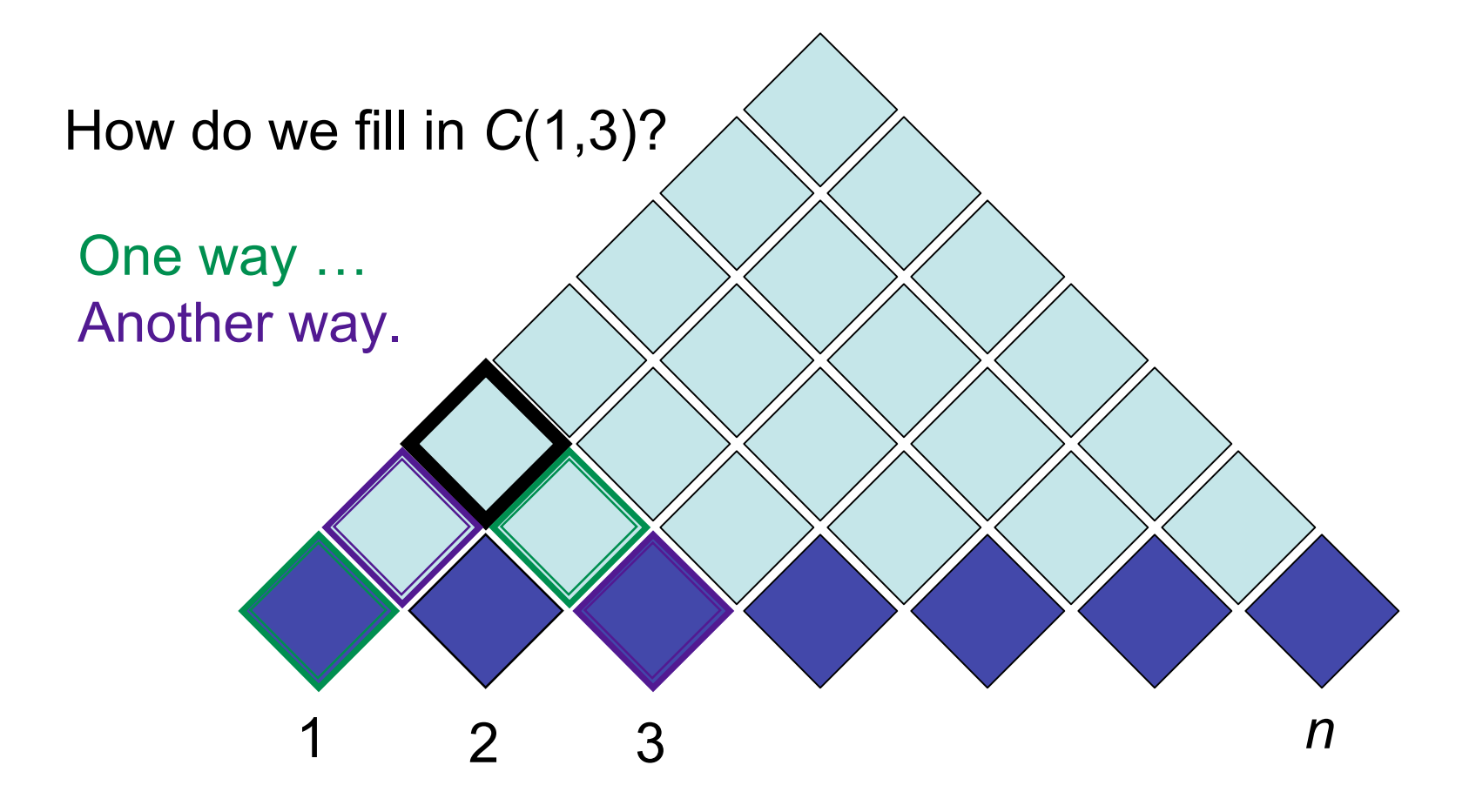

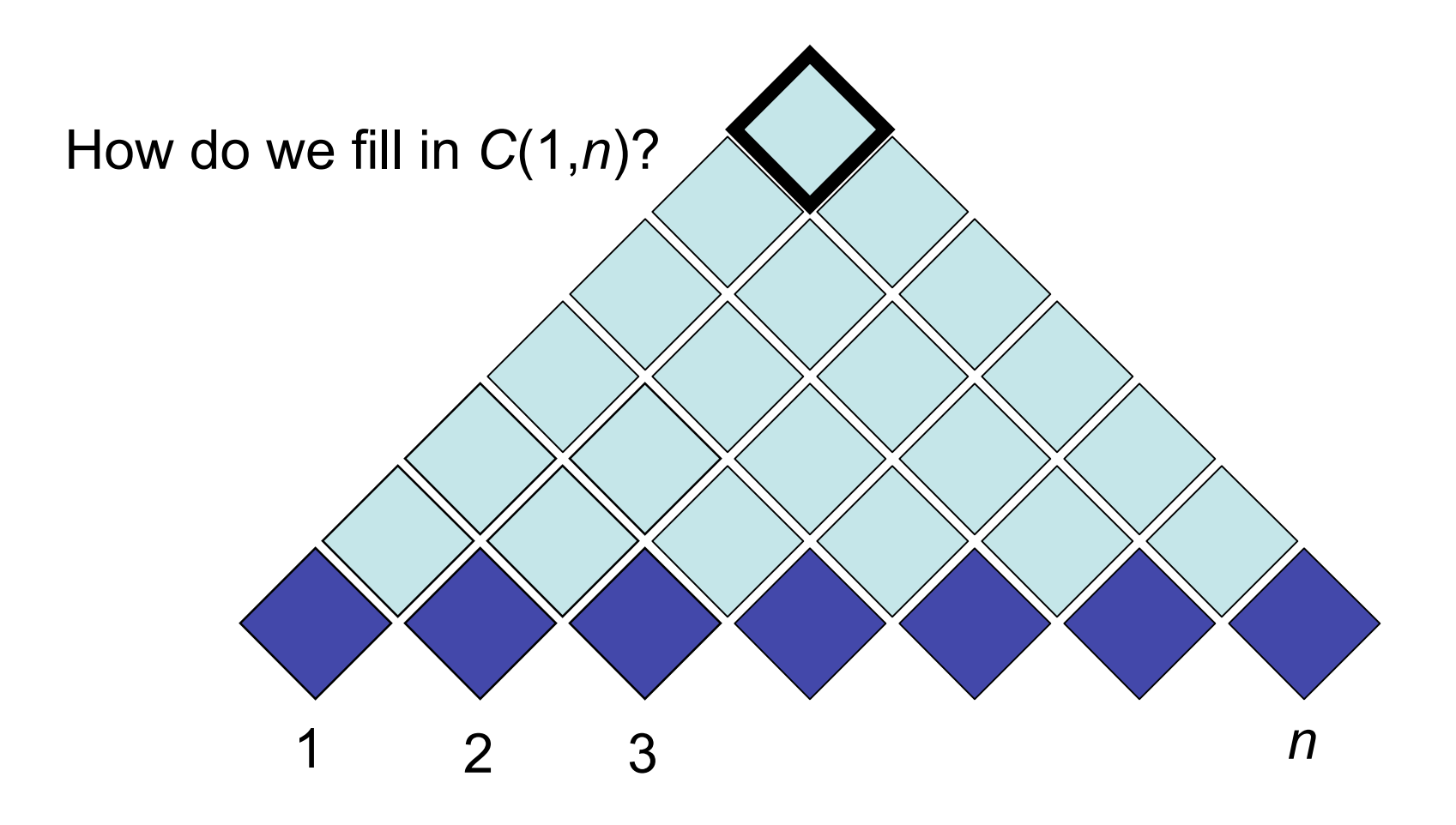

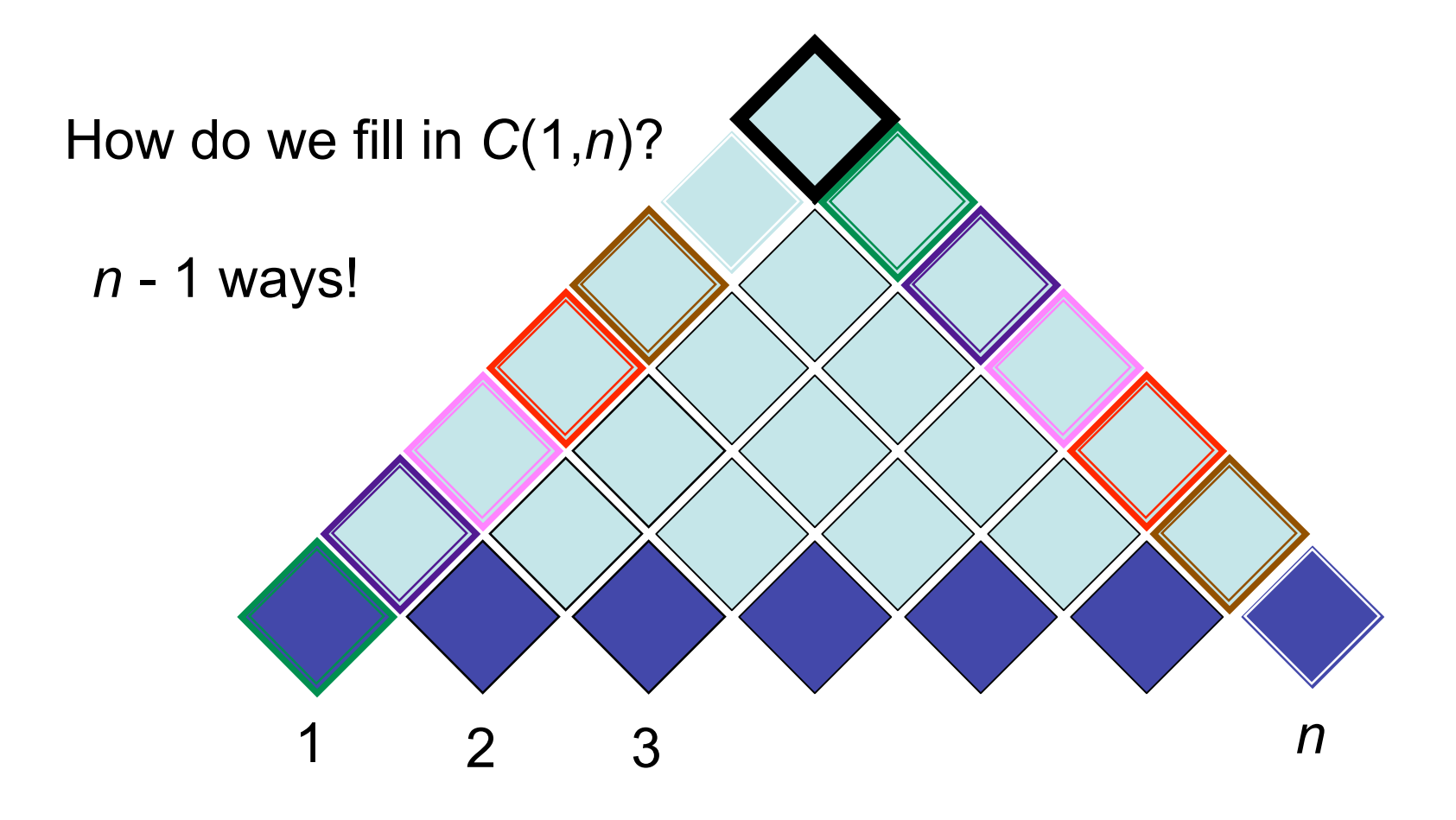

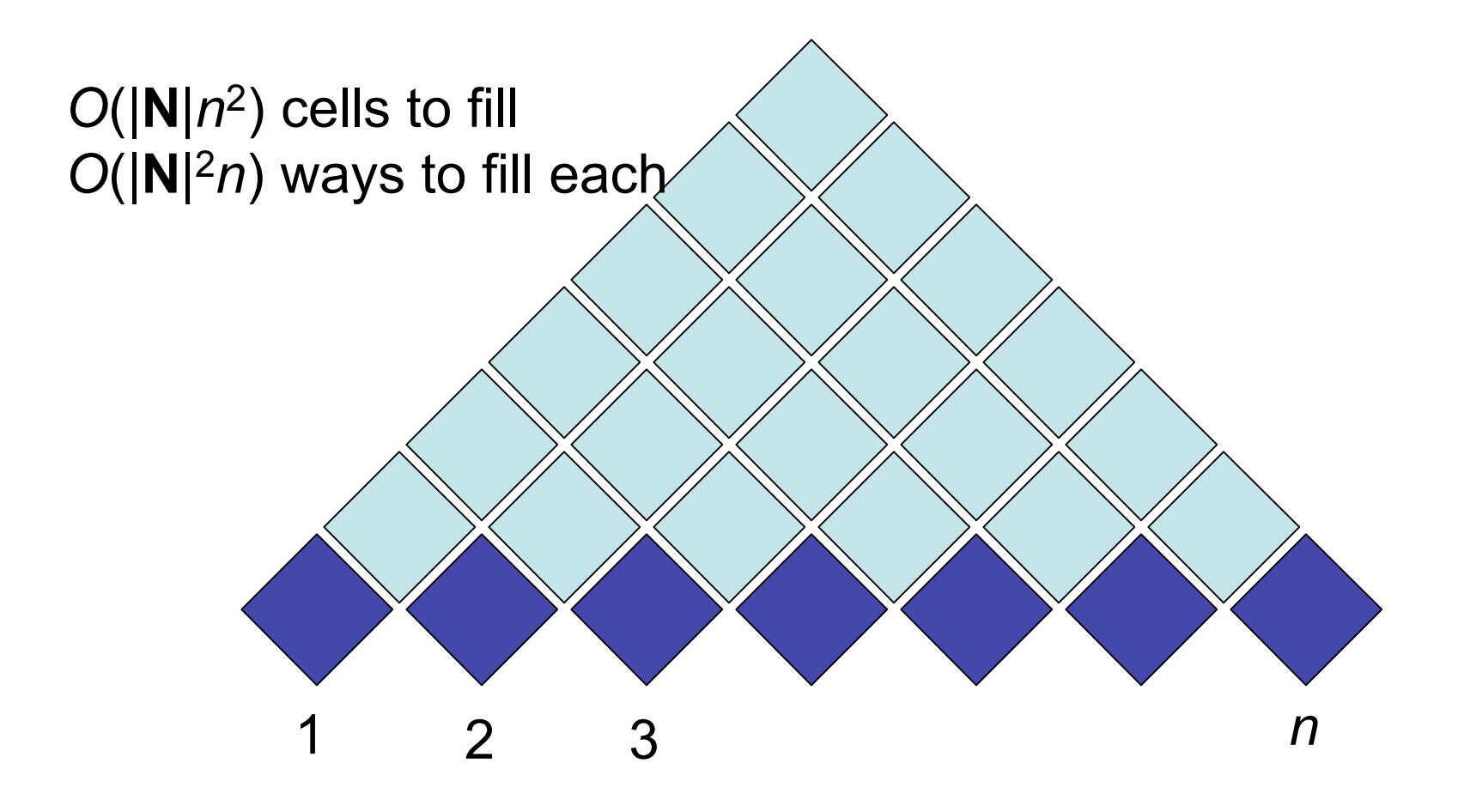

#### Input: PCFG  $G = (\Sigma, N, S, R)$  and sequence **w** ∈ Σ**\***

Output: most likely tree for **w**, if it exists, and its probability.

$$
C(X/\alpha, i, i) = \langle p(X \rightarrow \alpha), \text{null} \rangle
$$
  
if  $((\exists Z, h : C(Z/X, h, i) > 0) \vee (X = S \wedge i = 0))$   

$$
C(X/\alpha, i, j + 1) = \langle C(X/w_j \alpha, i, j), \& C(X/w_j \alpha, i, j) \rangle
$$
  

$$
C(X/\alpha, i, k) = \begin{cases} \max_{j \in [i+1, k-2], Y \in \mathbb{N}} C(X/Y\alpha, i, j) \cdot C(Y/\emptyset, j + 1, k) \\ \& \text{argmax} \dots \end{cases}
$$
  
goal =  $C(S/\emptyset, 0, |w|)$ 

predict  $C(X/\alpha, i, i) = \left\langle p(X \rightarrow \alpha), \text{null} \right\rangle$ if  $((\exists Z, h : C(Z/X, h, i) > 0) \vee (X = S \wedge i = 0))$  $C(X/\alpha, i, j+1) = \left\langle C(X/w_j\alpha, i, j), \& C(X/w_j\alpha, i, j) \right\rangle$  $C(X/\alpha, i, k) =$ max  $j \in [i+1,k-2], Y \in \mathbb{N}$  $C(X/Y\alpha,i,j)\cdot C(Y/\varnothing,j+1,k)$ &argmax...  $\text{goal} = C(S/\emptyset, 0, |\mathbf{w}|)$ 

$$
C(X/\alpha, i, i) = \langle p(X \rightarrow \alpha), \text{null} \rangle
$$
  
\n
$$
\begin{aligned}\n\text{scan} & \text{if } ((\exists Z, h : C(Z/X, h, i) > 0) \vee (X = S \wedge i = 0)) \\
C(X/\alpha, i, j + 1) &= \langle C(X/w_j \alpha, i, j), \& C(X/w_j \alpha, i, j) \rangle \\
\text{max} & \text{if } C(X/\alpha, i, k) = \langle \max_{j \in [i+1, k-2], Y \in \mathbb{N}} C(X/Y\alpha, i, j) \cdot C(Y/\emptyset, j+1, k) \rangle \\
\text{Rargmax} \\
\text{goal} &= C(S/\emptyset, 0, |w|)\n\end{aligned}
$$

$$
C(X/\alpha, i, i) = \langle p(X \rightarrow \alpha), \text{null} \rangle
$$
  
if  $((\exists Z, h : C(Z/X, h, i) > 0) \vee (X = S \wedge i = 0))$   

$$
C(X/\alpha, i, j+1) = \langle C(X/w_j \alpha, i, j), \& C(X/w_j \alpha, i, j) \rangle
$$
  
complete  

$$
C(X/\alpha, i, k) = \langle \max_{j \in [i+1, k-2], Y \in \mathbb{N}} C(X/Y\alpha, i, j) \cdot C(Y/\emptyset, j+1, k) \rangle
$$
  
8.32 cm<sup>2</sup>

 $\text{goal} = C(S/\emptyset,0,|\mathbf{w}|)$ 

#### Probabilistic Earley's (Corrected!)

$$
C(X/\alpha, i, i) = \langle p(X \rightarrow \alpha), \text{null} \rangle
$$
  
if  $((\exists Z, h : C(Z/X, h, i) > 0) \vee (X = S \wedge i = 0))$   

$$
C(X/\alpha, i, k) = \left\langle \max_{j \in [i+1, k-2], Y \in \mathbb{N}} C(X/Y\alpha, i, j) \cdot C(Y/\emptyset, j+1, k) \right\rangle
$$
  

$$
C(X/\alpha, i, k) = \left\langle \max_{C(X/W_k\alpha, i, k-1)} C(X/W_k\alpha, i, k-1) \right\rangle
$$
  
gocal =  $C(S/\emptyset, 0, |w|)$ 

## Visualizing Probabilistic Earley's

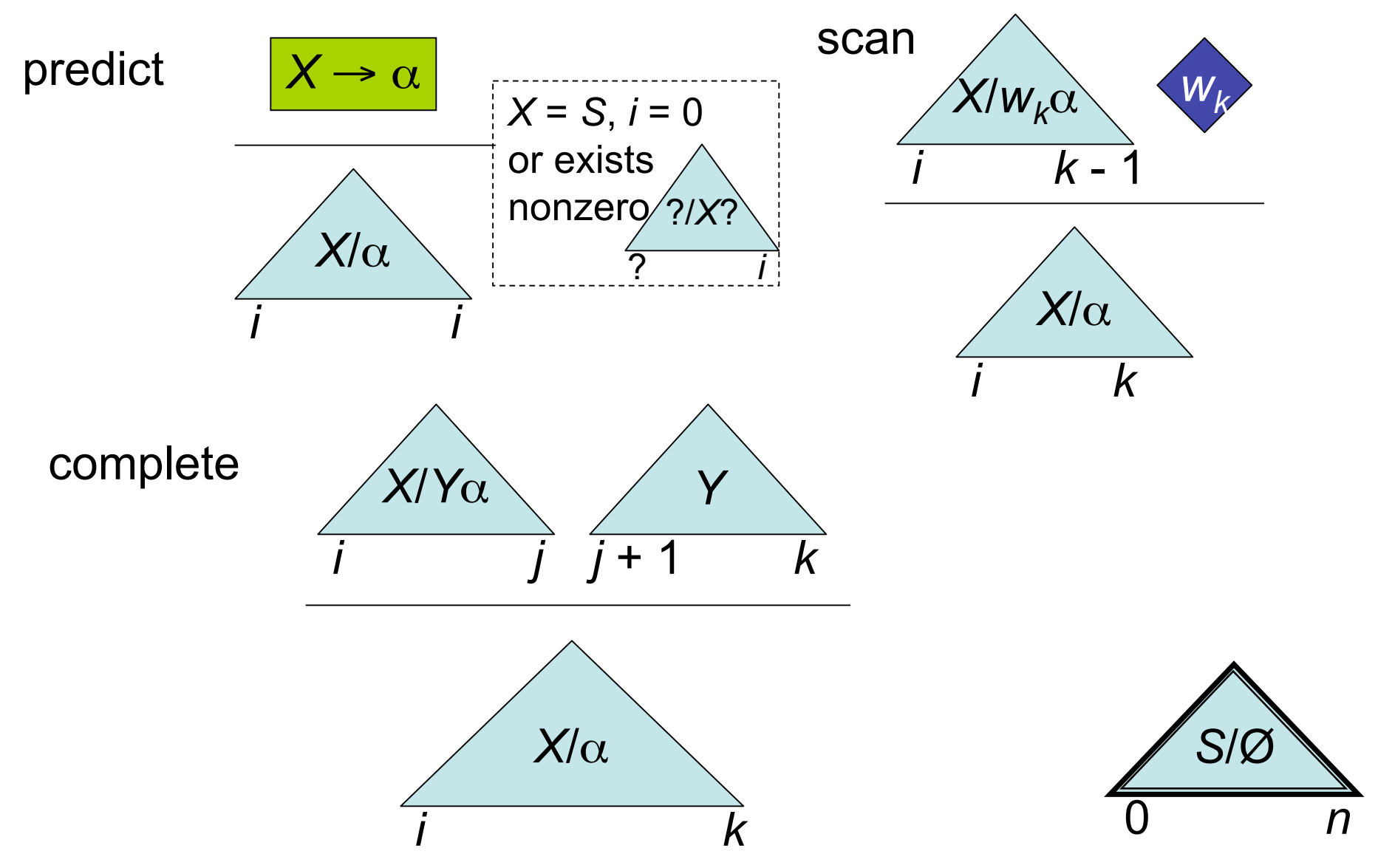

# CKY vs. Earley's

- Both *O*(*n*3) runtime, *O*(*n*2) space
- Earley's doesn't require the grammar to be in **CNF**
- Earley's usually moves left-to-right; CKY usually moves bottom-to-top.
- Earley's  $\approx$  on-the-fly binarization + CKY
- Thought question: Does either remind you of Viterbi?

# CKY and Earley's vs. The World

- Tomita parsing shift and reduce operations, with a stack - inspired by **search** in AI.
	- Can make it probabilistic.
	- No polynomial guarantees (could be exponential if lots of stack splitting).
	- In practice usually fast.
- CKY and Earley's algorithms **can** be generalized to use an agenda, rather than filling in all cells.
	- "Best-first" tricks; sometimes optimality is not sacrificed!
- Remember the Forward algorithm?
	- We'll come back to "inside" algorithms in a couple of weeks.